# **VII. Anhang**

## *a. Webshop Web Service Code*

#### **i. Klasse FileHandler**

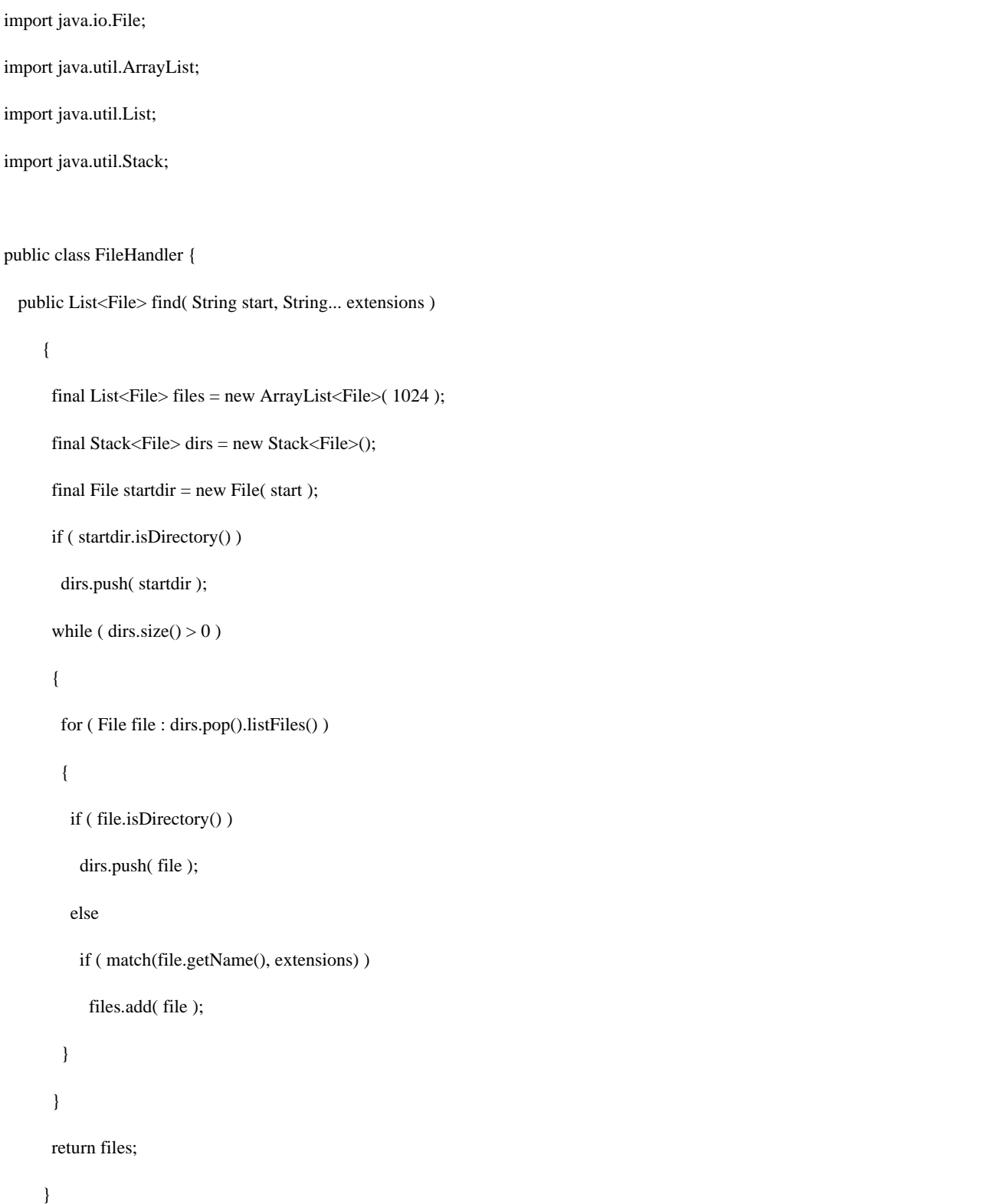

```
private static boolean match( String s, String... suffixes )
\{ for ( String suffix : suffixes ) 
   if ( s.length() >= suffix.length() && s.substring(s.length() - suffix.length(),s.length()).equalsIgnoreCase(suffix) ) 
    return true; 
  return false;
```
**Abbildung 19: Klasse FileHandler** 

}

}

#### **ii. Klasse Fachdokument**

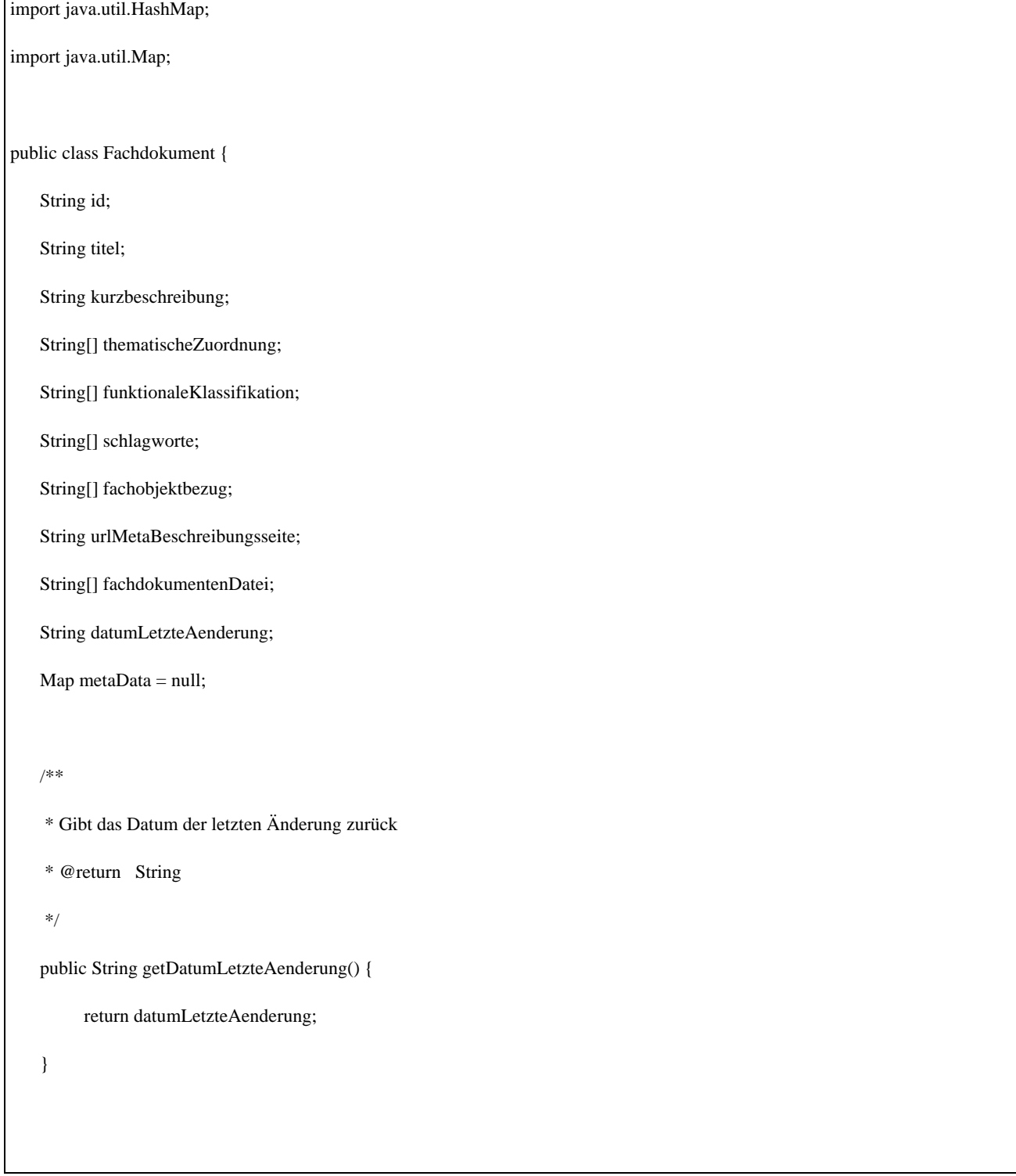

```
 /** 
 * Setzt das Datum der letzten Änderung 
 * @param _datumLetzteAenderung 
 */ 
 public void setDatumLetzteAenderung(String _datumLetzteAenderung) { 
      this.datumLetzteAenderung = _datumLetzteAenderung; 
 } 
 /** 
 * Gibt Fachobjektbezug zurück 
  * @return String [] 
 */ 
 public String[] getFachobjektbezug() { 
      return fachobjektbezug; 
 } 
 /** 
 * Setzt Fachobjektbezug 
 * @param _fachobjektbezug 
  */ 
 public void setFachobjektbezug(String[] _fachobjektbezug) { 
       this.fachobjektbezug = _fachobjektbezug; 
 }
```

```
 /** 
  * Setzt funktionale Klassifikation 
  * @return String [] 
  */ 
 public String[] getFunktionaleKlassifikation() { 
       return funktionaleKlassifikation; 
 } 
 /** 
  * Setzt funktionale Klassifikation 
  * @param _funktionaleKlassifikation 
  */ 
 public void setFunktionaleKlassifikation(String[] _funktionaleKlassifikation) { 
       this.funktionaleKlassifikation = _funktionaleKlassifikation; 
 } 
 /** 
 * Gibt Id der Publikation zurück 
  * @return String 
  */ 
 public String getId() { 
       return id; 
 }
```

```
 /** 
 * Setzt die Id 
  * @param _id 
  */ 
 public void setId(String _id) { 
      this.id = _id;
 } 
 /** 
  * Gibt Kurzbeschreibung zurück 
  * @return String 
  */ 
 public String getKurzbeschreibung() { 
       return kurzbeschreibung; 
 } 
 /** 
 * Setzt Kurzbeschreibung 
  * @param _kurzbeschreibung 
  */ 
 public void setKurzbeschreibung(String _kurzbeschreibung) { 
       this.kurzbeschreibung = _kurzbeschreibung; 
 }
```

```
 /** 
  * Gibt Schlagworte zurück 
  * @return String [] 
  */ 
 public String[] getSchlagworte() { 
       return schlagworte; 
 } 
 /** 
  * Setzt Schlagworte 
  * @param _schlagworte 
  */ 
 public void setSchlagworte(String[] _schlagworte) { 
       this.schlagworte = _schlagworte; 
 } 
 /** 
  * Gibt thematische Zuordnung zurück 
  * @return String [] 
  */ 
 public String[] getThematischeZuordnung() { 
       return thematischeZuordnung; 
 }
```

```
 /** 
  * @param _thematischeZuordnung 
  */ 
 public void setThematischeZuordnung(String[] _thematischeZuordnung) { 
       this.thematischeZuordnung = _thematischeZuordnung; 
 } 
 /** 
  * Gibt Titel zurück 
  * @return String 
  */ 
 public String getTitel() { 
       return titel; 
 } 
 /** 
 * Setzt Titel 
  * @param _titel 
  */ 
 public void setTitel(String _titel) { 
      this.titel = _titel;
 }
```

```
 /** 
  * Gibt Url der Metadaten - Beschreibungsseite zurück 
  * @return String 
  */ 
 public String getUrlMetaBeschreibungsseite() { 
       return urlMetaBeschreibungsseite; 
 } 
 /** 
  * Setzt Url der Metadaten - Beschreibungsseite 
  * @param _urlMetaBeschreibungsseite 
  */ 
 public void setUrlMetaBeschreibungsseite(String _urlMetaBeschreibungsseite) { 
       this.urlMetaBeschreibungsseite = _urlMetaBeschreibungsseite; 
 } 
 /** 
  * Gibt Metadaten gepackt als Map zurück 
  * @return Map 
  */ 
 public Map getMetaData() { 
       return metaData; 
 }
```

```
 /** 
  * Packt alle Metadaten in eine HashMap 
  */ 
 public void setAllMetaData() { 
      this.metaData = new HashMap();
       this.metaData.put("id", getId()); 
       this.metaData.put("titel", getTitel()); 
       this.metaData.put("kurzbeschreibung", getKurzbeschreibung()); 
       this.metaData.put("thematischeZuordnung", getThematischeZuordnung()); 
       this.metaData.put("funktionaleKlassifikation", getFunktionaleKlassifikation()); 
       this.metaData.put("schlagworte", getSchlagworte()); 
       this.metaData.put("fachobjektbezug", getFachobjektbezug()); 
       this.metaData.put("urlMetaBeschreibungsseite", getUrlMetaBeschreibungsseite()); 
       this.metaData.put("fachdokumentDateien", getFachdokumentenDatei()); 
       this.metaData.put("datumLetzteAenderung", getDatumLetzteAenderung()); 
 } 
 /** 
  * Gibt Metadaten von Publikation zurück 
  * @return Map 
  */ 
 public Map getAllMetaDaten() { 
       return this.metaData; 
 }
```

```
 /** 
     * @param _fachdokumentenDatei 
     */ 
    public void setFachdokumentenDatei(String[] _fachdokumentenDatei) { 
          this.fachdokumentenDatei = _fachdokumentenDatei; 
    } 
    /** 
     * @return Returns the fachdokumentenDatei. 
     */ 
    public String[] getFachdokumentenDatei() { 
          return fachdokumentenDatei; 
    } 
}
```
*Abbildung 20: Klasse Fachdokument* 

### **iii. Klasse WebShopWS**

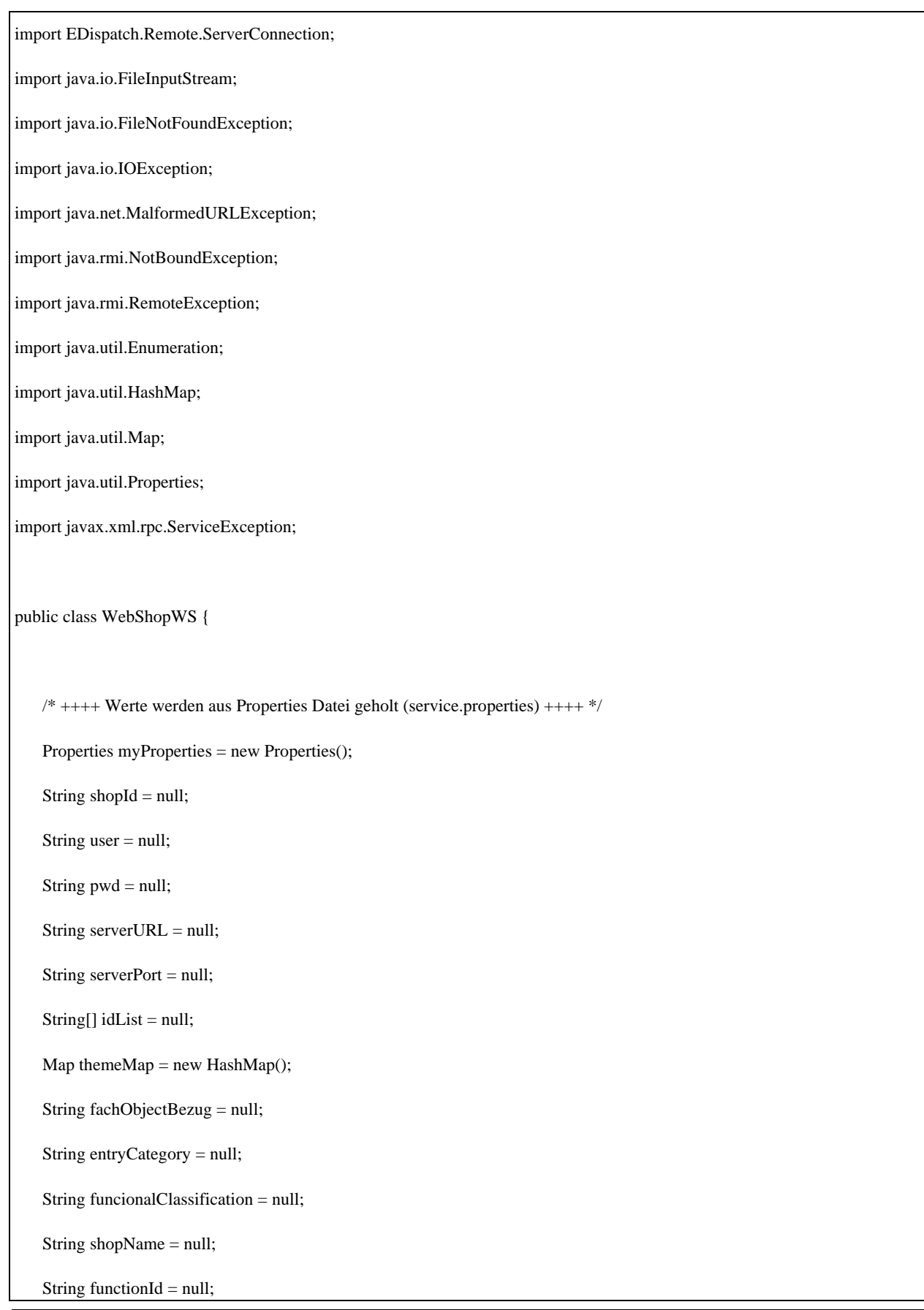

```
String docId = null; String myPropFile = null; 
    Boolean communicationType = null; // RMI(true) oder SOAP(false); Default SOAP (false) 
    /* +++++++++++++++++++++++++++++++++++++++++++++++++++++ */ 
    // ArrayList FachdokumentenListe = new ArrayList(); 
   Fachdokument specialFachdokument = new Fachdokument();
    public WebShopWS() { 
    } 
    /** 
     * Gibt alle Metadaten einer bestimmten Publikation zurück. Ist eine Web 
     * Service Methode 
 * 
     * @param docId 
     * Id der Publikation 
     * @return Map 
     */ 
    public Map getMetaDataFromId(String _docId, String _shopName) { 
         // speichert Metadaten aus Fachdokument mit bestimmter Id (docId) in 
         // specialFachdokumentObjekt 
         checkParams(_docId, _shopName); 
         this.functionId = "metaDataFromId"; 
         readProperties(this.functionId); 
         try { 
                   ServerConnection con = getConnectionToServer(serverURL, serverPort, 
                                      user, pwd); 
                   setFachdokument(this.docId, specialFachdokument, con); 
                   con.disconnect();
```

```
 specialFachdokument.setAllMetaData(); 
                 return specialFachdokument.getAllMetaDaten(); 
       } catch (RemoteException e) { 
                 e.printStackTrace(); 
       } catch (MalformedURLException e) { 
                 e.printStackTrace(); 
       } catch (NotBoundException e) { 
                 e.printStackTrace(); 
       } catch (ServiceException e) { 
                 e.printStackTrace(); 
       } 
       return null; 
 } 
 /** 
 * Gibt alle Publikations Id's zurück. Ist eine Web Service Methode 
 * 
 * @return String [] 
 */ 
 public String[] getAllId(String _shopName) { 
       this.shopName = _shopName; 
       this.functionId = "allId"; 
       readProperties(this.functionId); 
       System.out.println(shopName); 
       try { 
                 ServerConnection con = getConnectionToServer(serverURL, serverPort, 
                                      user, pwd); 
                 setIdList(con); 
                 con.disconnect(); 
                 return idList;
```

```
 } catch (RemoteException e) { 
                   e.printStackTrace(); 
          } catch (MalformedURLException e) { 
                   e.printStackTrace(); 
          } catch (NotBoundException e) { 
                   e.printStackTrace(); 
          } catch (ServiceException e) { 
                   e.printStackTrace(); 
          } 
         return null; 
    } 
    /** 
     * Überprüft welcher String die docId und welcher der Shop Name ist. 
 * 
     * @param a 
     * Stringparameter von Aufruf der Web Service Methode 
     * getAllMetaDataFromId 
     * @param b 
     * Stringparameter von Aufruf der Web Service Methode 
     * getAllMetaDataFromId 
     */ 
    private void checkParams(String a, String b) { 
          try { 
                   Integer.valueOf(a).intValue(); 
                  this.docId = a;
                  this.shopName = b;
          } catch (Exception e) { 
                  this.docId = b;
```

```
this.shopName = a;
       } 
 } 
 /** 
 * Wandelt String in Boolean Wert um. 
 * 
 * @param _boolValue 
 * String 
 * @return Boolean 
 */ 
 private Boolean getBoolValue(String _boolValue) { 
      if (_boolValue.equals("1") || _boolValue.toLowerCase().equals("true")) { 
                 return true; 
       } else if (_boolValue.equals("0") || _boolValue.toLowerCase().equals("false")) { 
                 return false; 
       } else { 
                 System.err.println("keinen richtigen Booleanwert angegeben. '0', 'false', '1', 'true' verwenden"); 
                 return null; 
       } 
 } 
 /** 
 * Liest service.properties Datei und setzt die Attribute 
 * (serverURL,ServerPort usw.) 
 */ 
 private void readProperties(String functionId) { 
      Properties prop = new Properties(); 
   String path = new File(System.getProperty("user.dir")).getAbsolutePath();
```

```
// System.out.println( "Looking in path: " + path);
     FileHandler fh = new FileHandler();
     List<File> files = fh.find( path, ".properties");
      for (File f : files ) //System.out.println( f.getAbsolutePath() ); 
          //System.out.println(f.getName()); 
          if (f.getName().equalsIgnoreCase(this.shopName.toLowerCase() + "_"+ "service.properties")) { 
                            this.myPropFile = f.getAbsolutePath():
                             break; 
 } 
       } 
          try { 
                    prop.load(new FileInputStream(this.myPropFile)); 
                    System.out.println(prop.getProperty("$communicationType")); 
                    System.out.println(prop.getProperty("$user")); 
                    this.user = prop.getProperty("$user"); 
                   this.pwd = prop.getProperty("Spwd"); this.serverPort = prop.getProperty("$serverPort"); 
                    this.serverURL = prop.getProperty("$serverUrl"); 
                    this.shopId = prop.getProperty("$shopId"); 
                    this.entryCategory = prop.getProperty("$entryCategory"); 
                    this.communicationType = getBoolValue(prop 
                                       .getProperty("$communicationType")); // defaul SOAP (false) 
                    if (functionId.equals("metaDataFromId")) { 
                             // findet automatisch die Zuordnungen der Themen aus Properties - Datei 
                            Enumeration e = prop.properties();
                             String[] propertiesElements = new String[prop.size()]; 
                            int i = 0;
                             while (e.hasMoreElements()) { 
                                       propertiesElements[i] = (e.nextElement()).toString();
```

```
 if (!(propertiesElements[i].startsWith("$"))) { 
 i++; 
 } 
 } 
                        for (int j = 0; j < propertiesElements.length; j++) {
                                 if (!(propertiesElements[j] == null)) { 
                                         this.themeMap.put(propertiesElements[j], prop.get(propertiesElements[j])); 
 } 
 } 
                         this.fachObjectBezug = prop.getProperty("$Fachobjektbezug"); 
                         this.funcionalClassification = prop.getProperty("$Funktionale_Klassifikation"); 
 } 
         } catch (FileNotFoundException e) { 
                e.printStackTrace(); 
                 getDefaultProperties(prop); 
        } catch (IOException e) { 
                e.printStackTrace(); 
                getDefaultProperties(prop); 
         } 
    } 
   /** 
    * Wenn Fehler beim lesen der Properties - Datei auftreten werden 
    * Standartwerte gesetzt 
 * 
    * @param prop 
    */ 
    private void getDefaultProperties(Properties prop) { 
        System.out.println("Durch einen Lesefehler der Propertie-Datei, wurden Defaultwerte gesetzt.");
```

```
 this.user = prop.getProperty("$user", "lesen-shop"); 
          this.pwd = prop.getProperty("$pwd", "lesen-shop"); 
          this.serverPort = prop.getProperty("$serverPort", "80"); 
          this.serverURL = prop.getProperty("$serverUrl", "www.lubw.baden-wuerttemberg.de"); 
          this.shopId = prop.getProperty("$shopId", "6638"); 
          this.communicationType = getBoolValue(prop.getProperty("$communicationType", "0")); // defaul SOAP(false) 
          this.entryCategory = prop.getProperty("$entryCategory", "19"); 
          // findet automatisch die Zuordnungen der Themen aus Properties - Datei 
          Enumeration e = prop.propertyNames(); 
          String[] propertiesElements = new String[prop.size()]; 
         int i = 0;
          while (e.hasMoreElements()) { 
                   propertiesElements[i] = (e.nextElement()).toString(); 
                   if (!(propertiesElements[i].startsWith("$"))) { 
                             i++; 
 } 
          } 
         for (int j = 0; j < propertiesElements.length; j++) {
          if (!(propertiesElements[j] == null)) { 
          this.themeMap.put(propertiesElements[j], prop.getProperty(propertiesElements[j], "ist keinem Thema zugeornet")); 
 } 
          } 
          this.fachObjectBezug = prop.getProperty("$Fachobjektbezug", "null"); 
          this.funcionalClassification = prop.getProperty("$Funktionale_Klassifikation", "null"); 
    } 
    /** 
     * Castet String aus service.properties - Datei in String Array
```

```
 * 
     * @param propString 
     * @return String [] 
     */ 
    private String[] castToStringArray(String propString) { 
          String[] tempStringArray = propString.split(";"); 
          return tempStringArray; 
    } 
    /** 
     * Setzt die Attribute des Fachdokumentenobjekts 
 * 
     * @param docId 
            Id der Publikation
     * @param fd 
     * Fachdokumentenobjekt 
     * @param con 
     * ServerConnectionobjekt 
     */ 
    private void setFachdokument(String docId, Fachdokument fd,ServerConnection con) { 
          try { 
                    HashMap params = new HashMap(); 
                    Map result = con.execute("entry", docId, "get", params); 
                    // set metadata 
                    fd.setId(docId); 
                    fd.setTitel(result.get("title").toString()); 
                    fd.setKurzbeschreibung(result.get("Abstract").toString()); 
                    fd.setFachdokumentenDatei(getFileURI(docId, con)); 
                    fd.setSchlagworte(getKeyWords(result, params, con)); 
                    fd.setDatumLetzteAenderung(result.get("modification").toString());
```

```
 fd.setThematischeZuordnung(getThemeAsscociate(result, params, con)); 
                    fd.setFachobjektbezug(getFachObjektBezug()); 
                    fd.setFunktionaleKlassifikation(getFunctionaleClassification()); 
                    fd.setUrlMetaBeschreibungsseite(getUrlMetaDataDescriptionSite(docId)); 
          } catch (RemoteException e) { 
                   e.printStackTrace(); 
          } 
    } 
    /** 
     * Knüpft die WebShop Themen an die Portal-U Themen 
 * 
     * @param result 
     * Entry Objekt mit allen Entry attributen (title, parent usw.) 
     * @param params 
     * Map mit den Parametern des Entry Object 
     * @param con 
            ServerConnection
     * @return String[] 
     */ 
    private String[] getThemeAsscociate(Map result, HashMap params, 
                   ServerConnection con) { 
          try { 
                   String parentID = ((Integer) (result.get("parent"))).toString();
                    result = con.execute("entry", parentID, "get", params); 
                    String shopCategory = (result.get("title")).toString();
```
- 65 -

```
 return castToStringArray(this.themeMap.get(shopCategory.replace(" ", "_")).toString()); 
          } catch (RemoteException e) { 
                    e.printStackTrace(); 
                    return null; 
          } 
    } 
    /** 
     * Setzt idList 
 * 
     * @param con 
     * ServerConnection 
     */ 
    private void setIdList(ServerConnection con) { 
          try { 
                   HashMap params = new HashMap();
                    params.put("categories", this.entryCategory); 
                    params.put("subTree", Integer.valueOf(shopId)); 
                    params.put("useSubTree", Boolean.valueOf(true)); 
                    Map result; 
                    result = con.execute("entry", "", "search", params);
```

```
 // get list of publication. The Id's from the publications are 
                    // stored resultsSE. resultSE returned an int[] 
                    // result.get() returned an Object. This Object must be cast. 
                    // Description about entry methods include in the developerhandbook from WebGenesis 
                    int[] myIdList = (int[]) (result.get("resultsSE")); 
                    // cast the list of int [] to String [] 
                   this.idList = new String[myIdList.length];
                   if (myIdList != null) {
                             for (int i = 0; i < myIdList.length; i++) {
                                        this.idList[i] = (Integer.valueOf(myIdList[i])).toString(); 
 } 
                    } else { 
                             this.idList = null;
 } 
          } catch (RemoteException e) { 
                    e.printStackTrace(); 
          } 
    } 
    /** 
     * Gibt Liste mit "Fachobjektbezügen" zurück 
 * 
     * @return String [] 
     */ 
    private String[] getFachObjektBezug() { 
          if (castToStringArray(this.fachObjectBezug) == null 
                              || castToStringArray(this.fachObjectBezug)[0].equals("")) { 
                    return null; 
          } else {
```
- 67 -

```
 return castToStringArray(this.fachObjectBezug); 
           } 
    } 
    private String getUrlMetaDataDescriptionSite(String docId) { 
          return "http://" + this.serverURL + "/servlet/is/" + docId + "/"; 
    } 
    /** 
     * Gibt Liste mit "funktionalen Klassifikationen" zurück 
 * 
     * @return String [] 
     */ 
    private String[] getFunctionaleClassification() { 
    if (castToStringArray(this.funcionalClassification) == null || castToStringArray(this.funcionalClassification)[0].equals("")) 
          { 
                    return null; 
          } else { 
                    return castToStringArray(this.funcionalClassification); 
           } 
    } 
    /** 
     * Gibt "Schlagworte" zurück 
     * 
     * @param result 
     * Entry Objekt mit allen Entry attributen (title, parent usw.) 
     * @param params 
     * Map mit den Parametern des Entry Object
```

```
 * @param con 
     * ServerConnection 
     * @return String [] 
     * @throws RemoteException 
     */ 
    private String[] getKeyWords(Map result, HashMap params, ServerConnection con) throws RemoteException { 
          int[] schlagwortListeId = (int[]) (result.get("allDescriptors")); 
          if (schlagwortListeId == null) { 
                    return null; 
          } else { 
                   String schlagwort = new String();
                    String[] schlagwortListe = new String[schlagwortListeId.length]; 
                   for (int i = 0; i < schlagwortListeId.length; i++) {
                            String descriptionId = Integer.toString(schlagwortListeId[i]);
                            Map result1 = \text{con} .execute("entry", descriptionId, "get", params);
                             schlagwortListe[i] = result1.get("term").toString(); 
 } 
                    return schlagwortListe; 
          } 
    } 
    /** 
     * Gibt Dateinamen von "Fachdokumentendateien" einer Publikation zurück 
 * 
     * @param docId 
     * @param con 
     * @return String [] 
     * @throws RemoteException 
     */ 
    private String[] getFileURI(String docId, ServerConnection con) throws RemoteException {
```

```
HashMap params = new HashMap;
          Map result = con.execute("entry", docId, "getContentFileInfos", params); 
          String[] dateiListe = (String[]) (result.get("name")); 
          if (dateiListe == null || dateiListe.equals("") || dateiListe.length == 0) { 
                    return null; 
          } else { 
                    // konkatinieren der einzelnen Name aus dateiListe[] zur aufrufbaren URI 
                    String[] dateiListenArray = new String[dateiListe.length]; 
                   String newDateiURI = "http://" + serverURL + "/servlet/is/" + docId
                                       + "/" + dateiListe[0].toString() 
                                       + "?command=downloadContent&filename=" 
                                       + dateiListe[0].toString(); 
                    dateiListenArray[0] = newDateiURI; 
                   for (int i = 1; i < dateiListe.length; i++) {
//http://localhost/servlet/is/272/angebote_lfu_landesverwaltung.pdf?command=downloadContent&filename=angebote_lfu_landesver
waltung.pdf 
                              newDateiURI = "http://" + serverURL + "/servlet/is/" + docId 
                                                 + "/" + dateiListe[i].toString() 
                                                 + "?command=downloadContent&filename=" 
                                                 + dateiListe[i].toString(); 
                              dateiListenArray[i] = newDateiURI; 
 } 
                    return dateiListenArray; 
          } 
    } 
    /** 
     * Gibt ServerConnection zurück 
     * @param _serverUrl 
     * @param _port
```

```
 * @param _userName 
     * @param _pwd 
     * @return ServerConnection 
     * @throws RemoteException 
    * @throws MalformedURLException 
     * @throws NotBoundException 
     * @throws ServiceException 
     */ 
   private ServerConnection getConnectionToServer(String _serverUrl, String _port, String _userName, String _pwd)
                   throws RemoteException, MalformedURLException, NotBoundException, ServiceException { 
         ServerConnection con = new ServerConnection(_serverUrl + ":" + _port, this.communicationType); 
         con.connect(_userName, _pwd); 
         return con; 
    } 
}
```
*Abbildung 21: Klasse WebShopWS* 

# *b. Testclient*

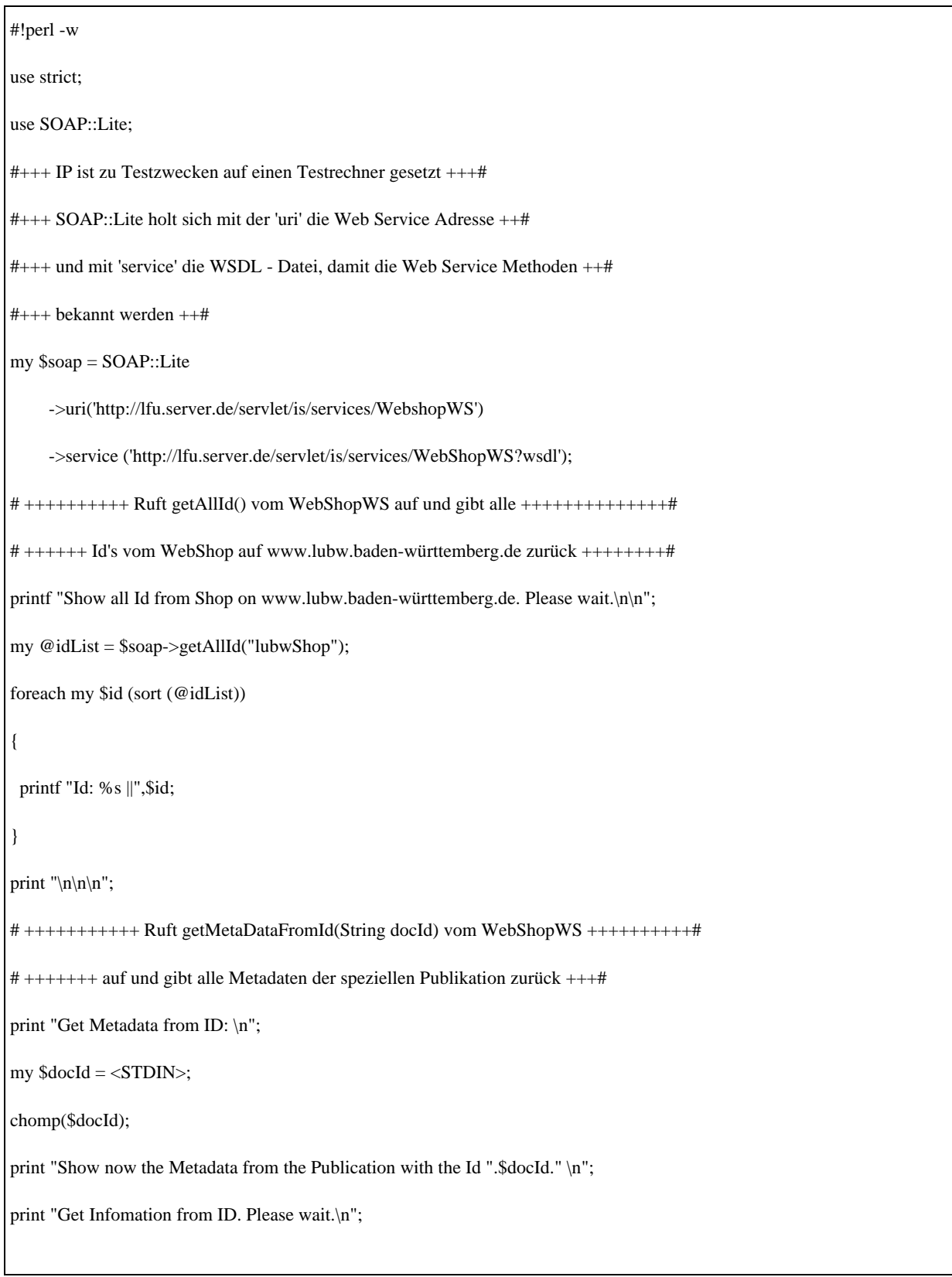

```
#+++++ setzt eine Referenz vom Rückgabewert der Methode getMetaDataFromId.+# 
#++++++++++++++++++++++ Gibt einen Hash zurück ++++++++++++++++++++++++++++# 
my $hash = new $soap->getMetaDataFromId($docId,"lubwShop"); 
#+++++ listet alle Schlüsselwerte auf ++++# 
#print "size of hash: ". keys(%{$hash}). ".\n";
#my @keys = keys(% \{Shash\});#foreach(@keys) 
#{ 
# print "$_ |"; 
#} 
#+++++ gibt Schlüssel - Wert Paare auf Konsole aus ++++# 
print "\ln\ln\ln";
my $k; 
my $j; 
my $v; 
#++++ Schleife geht alle Schlüssel - Wert Paare durch +++++# 
foreach $k (sort(keys %{$hash}) ) 
{ 
 if (\$hash > \{\$k\}){
     #+ einige Rückgabewerte sind String Arrays und beginnen mit 'Hash'+# 
     #+ dadurch muss auf zweites internes Schlüsselpaar zugegriffen werden +# 
    if (!({\text{Shash}} > {\{\text{sk}\}} = \sim /^{\text{h}} \text{HASH})) printf "key: %s\nvalue: %s\n", $k,$hash->{$k}; 
           print "\n"; 
     }else{ 
          foreach \pij ( sort(keys % {\hbox{Shash}\rightarrow{\kappa}}) ) {
           printf "key: %s\n", $k; 
          printf "value: %s\n\n", $hash->{$k}{$j};
           } 
 }
```

```
#++++ Wenn ein Hashwert 'null' ist +++++# 
  }else{ 
   printf "key: %s\nvalue: null\n", $k;
    print "\n"; 
   }
```
*Abbildung 22: Perl Testclient* 

}

### c. Inhalt der Zusatzdateien "server-config.wsdd" und "lubws*hop\_service.properties"*

```
<service name="WebShopWS" provider="java:RPC" style="wrapped" use="literal"> 
<operation name="getMetaDataFromId" qname="ns1:getMetaDataFromId" returnQName="ns1:getMetaDataFromIdRe
turn" returnType="ns2:Map" soapAction="" xmlns:ns1="http://DefaultNamespace" xmlns:ns2="http://xml.apache.org/xml-soap"> 
           <parameter qname="ns1:docId" type="xsd:string" xmlns:xsd="http://www.w3.org/2001/XMLSchema"/> 
</operation> 
<operation name="getAllId" qname="ns3:getAllId" returnQName="ns3:getAllIdReturn" returnType="xsd:strin
g" soapAction="" xmlns:ns3="http://DefaultNamespace" xmlns:xsd="http://www.w3.org/2001/XMLSchema"/> 
           <parameter name="allowedMethods" value="getAllId getMetaDataFromId"/> 
           <parameter name="typeMappingVersion" value="1.2"/> 
           <parameter name="wsdlPortType" value="WebShopWS"/> 
           <parameter name="className" value="WebShopWS"/> 
           <parameter name="wsdlServicePort" value="WebShopWS"/> 
           <parameter name="schemaQualified" value="http://xml.apache.org/xml-soap,http://DefaultNamespace"/> 
           <parameter name="wsdlTargetNamespace" value="http://DefaultNamespace"/> 
           <parameter name="wsdlServiceElement" value="WebShopWSService"/> 
 </service>
```
*Abbildung 23: Anpassung an server-config.wsdd* 

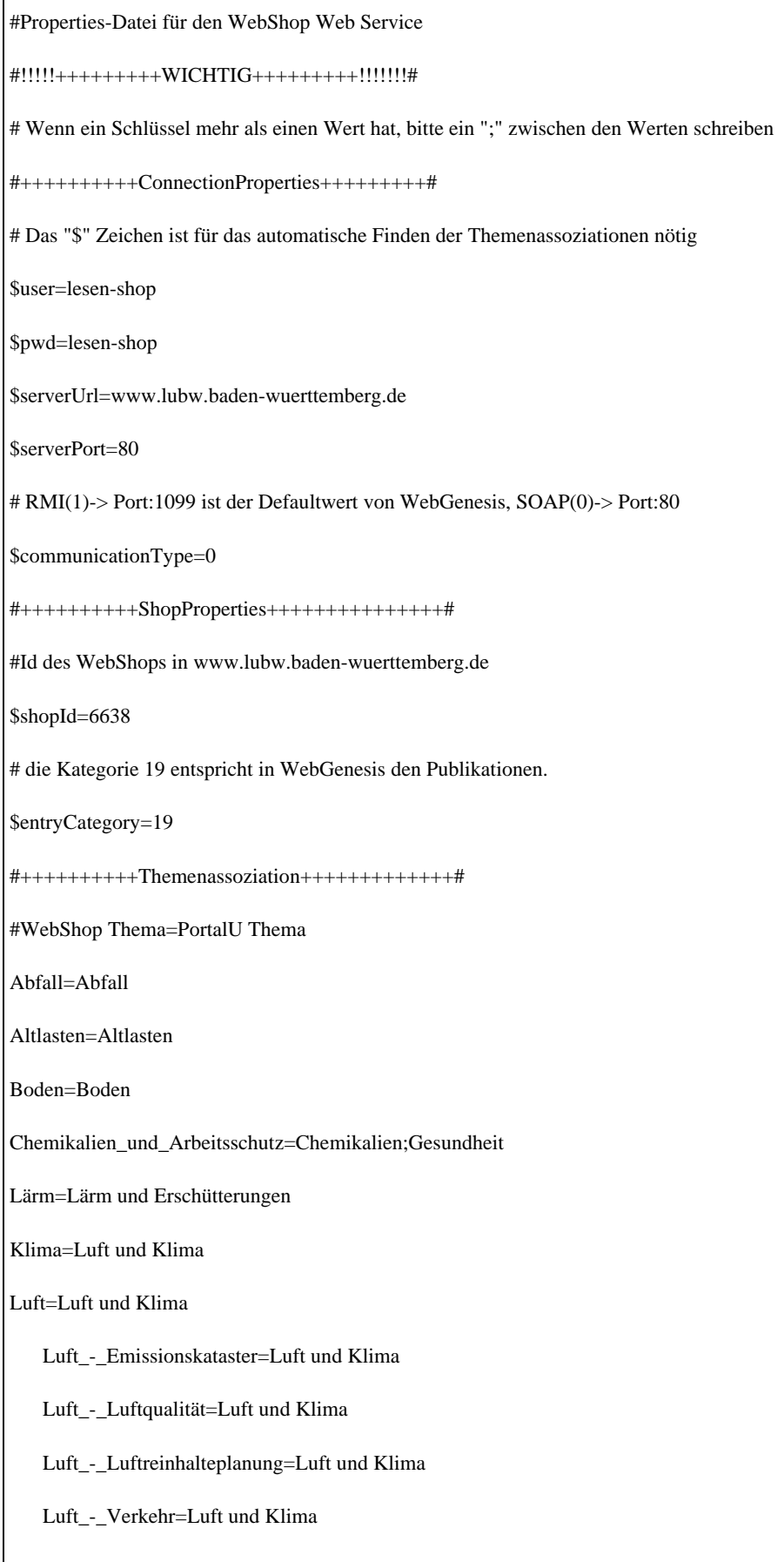

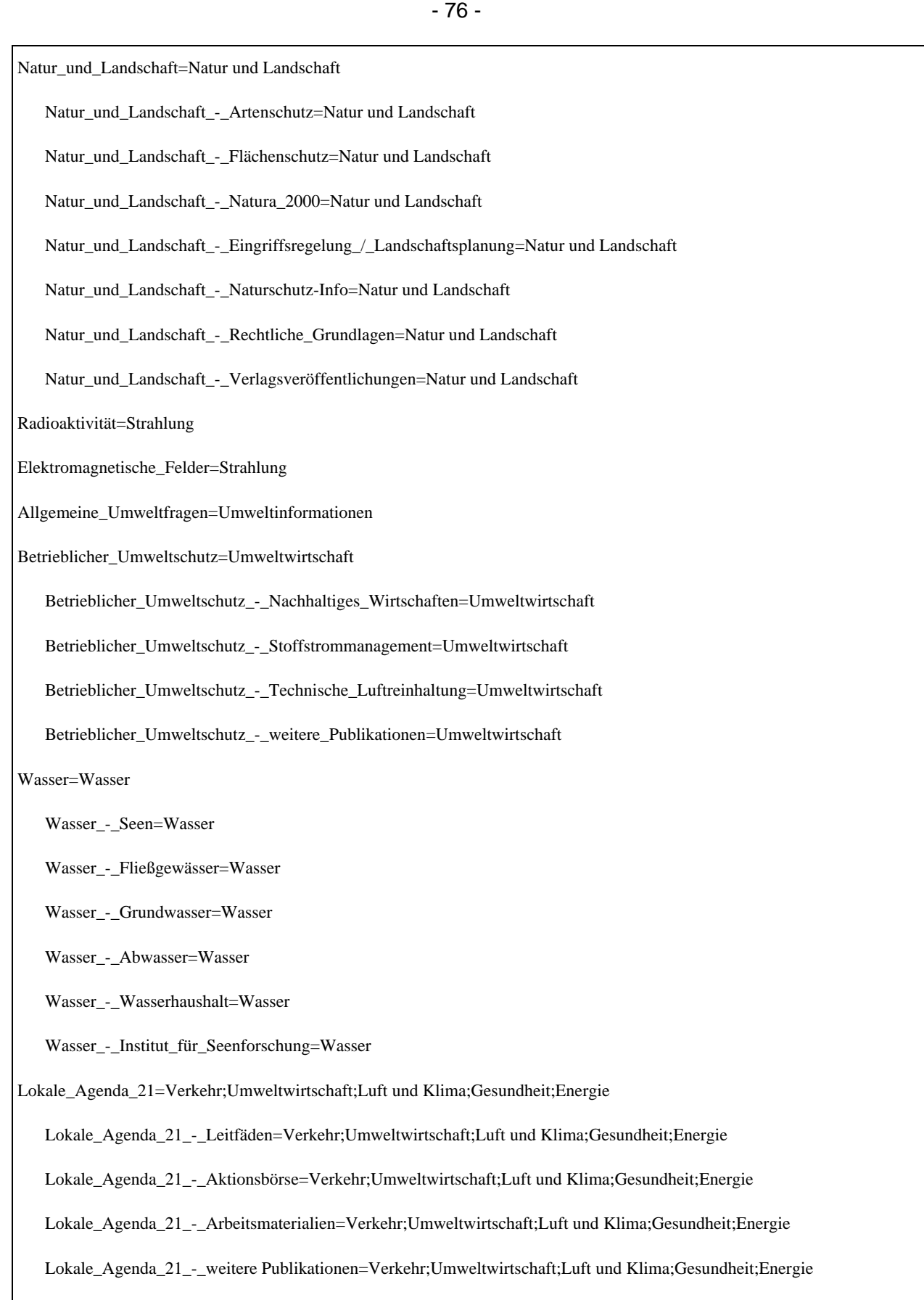

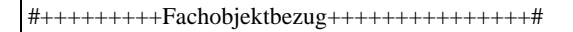

# ist optional; zu diesen Zeitpunkt Stand 05.07.2006 gibt es noch keine Fachobjektbezüge im WebShop

\$Fachobjektbezug:

#+++++++++funktionale Klassifikation+++++++++++++++#

# zu diesem Zeitpunkt Stand 05.07.2006 gibt es noch keine funktionalen Klassifikationen im WebShop

\$Funktionale\_Klassifikation:

*Abbildung 24: Properties-Datei – lubwshop\_service.properties* 

#### *d. WebGenesis-Befehle*

| Aufruf              | <b>REMOTE</b>   |                           |                                                                                                    |  |  |
|---------------------|-----------------|---------------------------|----------------------------------------------------------------------------------------------------|--|--|
| Zugriffsrechte      | <b>READ</b>     |                           |                                                                                                    |  |  |
| <b>Parameter</b>    | keine           |                           |                                                                                                    |  |  |
| Rückgabewerte       | String          | name                      | Name des Eintrags                                                                                                    |  |  |
|                     | String          | title                     | <b>Titel des Eintrags</b>                                                                                                    |  |  |
|                     | String          | comment                   | Die Kurzbeschreibung des<br>Eintrags                                                                                                    |  |  |
|                     | String          | <b>Abstract</b>           | Abstract des Eintrags                                                                                                    |  |  |
|                     | Integer         | category                  | ID der Eintragskategorie                                                                                                    |  |  |
|                     | Integer         | parent                    | ID des Parenteintrags                                                                                                    |  |  |
|                     | int[]           | children                  | Array mit den Ids der Un-<br>tereinträge des Eintrags                                                                                                    |  |  |
|                     | Integer         | owner                     | ID des Besitzers des Ein-<br>trags                                                                                                    |  |  |
|                     | Integer         | creator                   | ID des Erstellers des Ein-<br>trags                                                                                                    |  |  |
|                     | String          | creation<br>(ab 7.00)     | Erstellungsdatum in ISO-<br>Format:<br>yyyy-MM-dd'T'HH:mm:ss.SS                                                                                                    |  |  |
|                     | Integer         | modifier                  | ID des letzten Bearbeiters<br>des Eintrags                                                                                                    |  |  |
|                     | String          | modification<br>(ab 7.00) | Änderungsdatum in ISO-<br>Format:<br>yyyy-MM-dd'T'HH:mm:ss.SS                                                                                                    |  |  |
|                     | Integer         | layout                    | ID des Layouts des Ein-<br>trags                                                                                                    |  |  |
|                     | String          | displayPage               | Alternative<br>Darstellungs-<br>datei                                                                                                    |  |  |
|                     | String          | extraDescrip-<br>tors     | Zusätzliche<br>Schlagworte<br>des Eintrags                                                                                                    |  |  |
|                     | int []          | allDescriptors            | Ids<br>aller zugewiesenen<br>Schlagworte                                                                                                    |  |  |
|                     | Integer         | int1                      | Id des Zieleintrages wenn<br>es sich um einen Quer-<br>verweis handelt                                                                                                   |  |  |
|                     | Integer         | seqNo                     | Sortierindex des Eintrags<br>im übergeordneten Ein-<br>trag                                                                                                    |  |  |
|                     | String          | childOrder                | Reihenfolge der Attribute<br>nach denen die Unterein-<br>träge sortiert werden.                                                                                          |  |  |
| <b>Beschreibung</b> | name und title. |                           | Liefert die Attribute eines Eintrags. Wird ein Attribut<br>nicht zurückgegeben, so ist es nicht gesetzt (null).<br>Hinweis: Versionen vor 6.34 liefern nur die Attribute |  |  |

*Abbildung 25: Befehl zum Objekttyp Entry – get* 

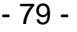

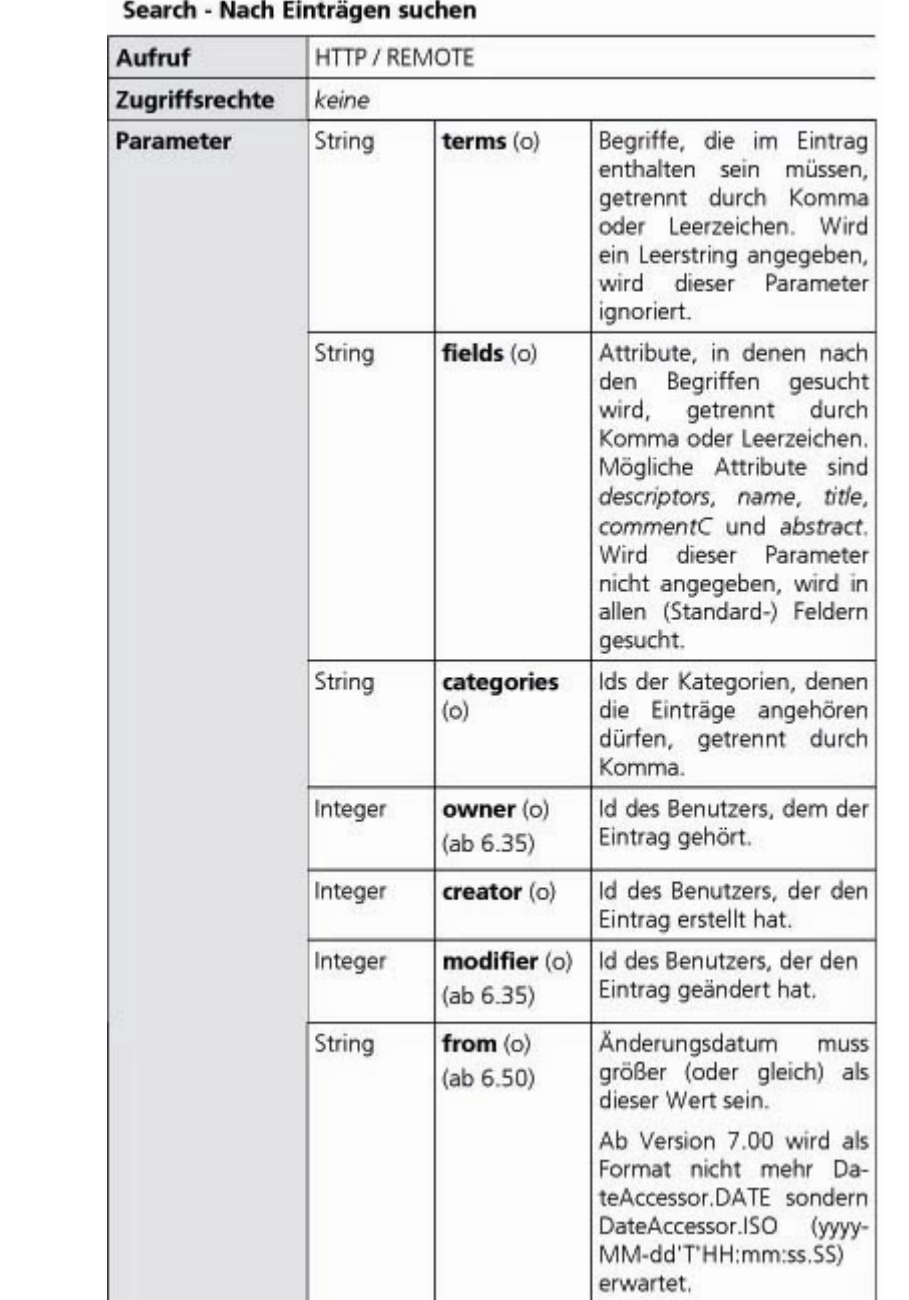

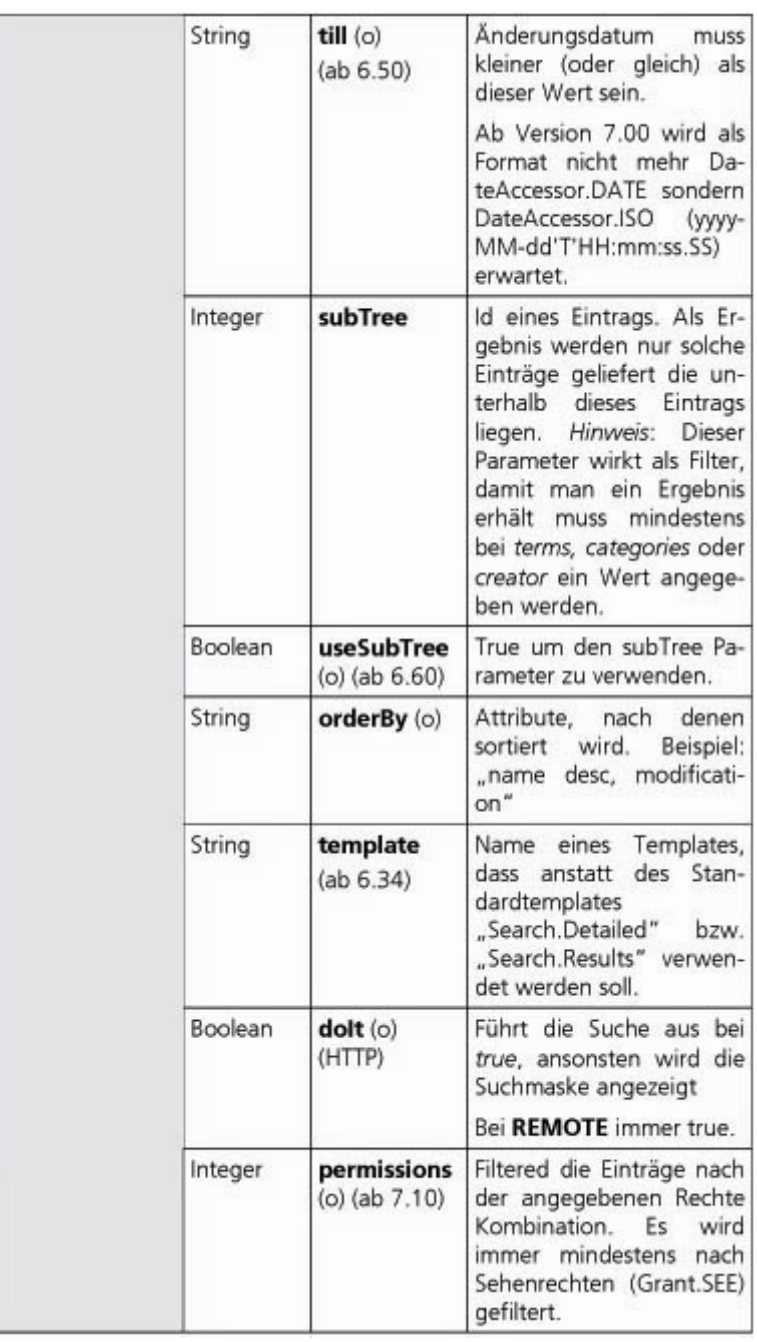

| Rückgabewerte       | HTTP:<br>List [Entry]<br><b>REMOTE:</b><br>int [                                                                                               | resultsSE           | Gefundene Einträge                 |
|---------------------|----------------------------------------------------------------------------------------------------|---------------------|------------------------------------|
|                     | Integer                                                                                                    | count               | Anzahl der gefundenen<br>Einträge  |
|                     | Grantee                                                                                                    | user (HTTP)         | Der angemeldete Benut-<br>zer      |
|                     | String                                                                                                    | dateFormat          | Das verwendete Datums-<br>format.  |
|                     | Search                                                                                                    | criterion<br>(HTTP) | Suchobjekt mit Suchpa-<br>rametern |
| <b>Beschreibung</b> | Sucht nach Einträgen. Beim Aufruf über HTTP werden<br>vollständige Entry-Objekte geliefert, bei REMOTE nur<br>die IDs der gefundenen Einträge. |                     |                                    |

*Abbildung 26: Befehl zum Objekttype Entry – search* 

| Aufruf           | <b>REMOTE</b>        |                           |                                                                                                    |  |
|------------------|----------------------|---------------------------|----------------------------------------------------------------------------------------------------|--|
| Zugriffsrechte   | <b>READ</b>          |                           |                                                                                                    |  |
| <b>Parameter</b> | keine                |                           |                                                                                                    |  |
| Rückgabewerte    | String <sup>[]</sup> | name                      | Namen der Dateien                                                                                                    |  |
|                  | int[]                | size                      | Größe der Dateien in Byte                                                                                                    |  |
|                  | String []            | formatted-<br><b>Size</b> | Größe der Dateien forma-<br>tiert als String. Je nach<br>Größe der Datei wird ge-<br>rundet und die Endung<br>"Bytes", "KB" oder "MB"<br>angefügt. |  |
|                  | String <sup>[]</sup> | modificati-<br>on         | Änderungsdatum der Da-<br>teien. Formatiert als ISO-<br>Datum.                                                                                     |  |

*Abbildung 27: Befehl zum Objekttype Entry – getContentFileInfos*